**Министерство науки и высшего образования Российской Федерации** Федеральное государственное бюджетное образовательное учреждение высшего образования **«Владимирский государственный университет имени Александра Григорьевича и Николая Григорьевича Столетовых» (ВлГУ)**

Институт информационных технологий и радиоэлектроники

Образова ДВЕРЖ<br>Институт **Титретта орны детиф** гта технологий<br>— радио  $\frac{\partial \text{DEKTLOHHKM}}{\partial \text{W}}$   $\frac{\partial \text{DEKTLOH}}{\partial \text{W}}$  2.11KHH \* 1914  $\langle \mathcal{B} \rangle$ 

#### **РАБОЧАЯ ПРОГРАММА ДИСЦИПЛИНЫ**

«Основы 3D-моделирования»

**направление подготовки / специальность**

09.03.02 «Информационные системы и технологии»

**направленность (профиль) подготовки** Информационные системы и технологии

> г. Владимир 2021

#### **1. ЦЕЛИ ОСВОЕНИЯ ДИСЦИПЛИНЫ**

Цель освоения дисциплины «Основы 3D-моделирования» изучение студентами технологий создания геометрических моделей объектов с помощью ЭВМ.

Задачи: овладение практическими навыками работы с современными графическими программными средствами; изучение методов создания 3D-объектов различного типа; изучение способов использования возможностей современных технологий моделирования.

### **2. МЕСТО ДИСЦИПЛИНЫ В СТРУКТУРЕ ОПОП**

Дисциплина «Основы 3D-моделирования» относится к части, формируемой участниками образовательных отношений.

#### **3. ПЛАНИРУЕМЫЕ РЕЗУЛЬТАТЫ ОБУЧЕНИЯ ПО ДИСЦИПЛИНЕ**

Планируемые результаты обучения по дисциплине, соотнесенные с планируемыми результатами освоения ОПОП (компетенциями и индикаторами достижения компетенций)

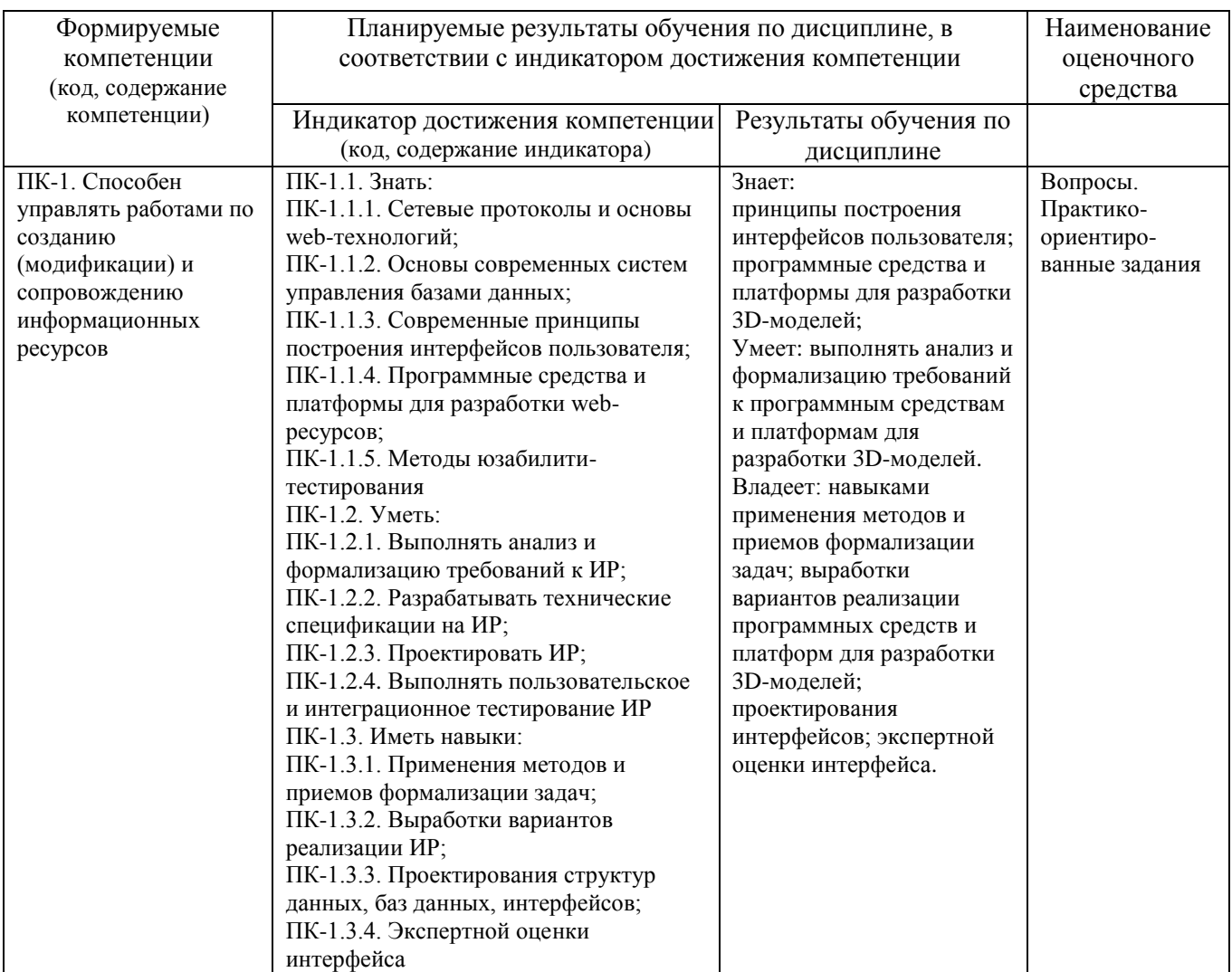

## 4. ОБЪЕМ И СТРУКТУРА ДИСЦИПЛИНЫ

## Трудоемкость дисциплины составляет 2 зачетные единицы, 72 часа

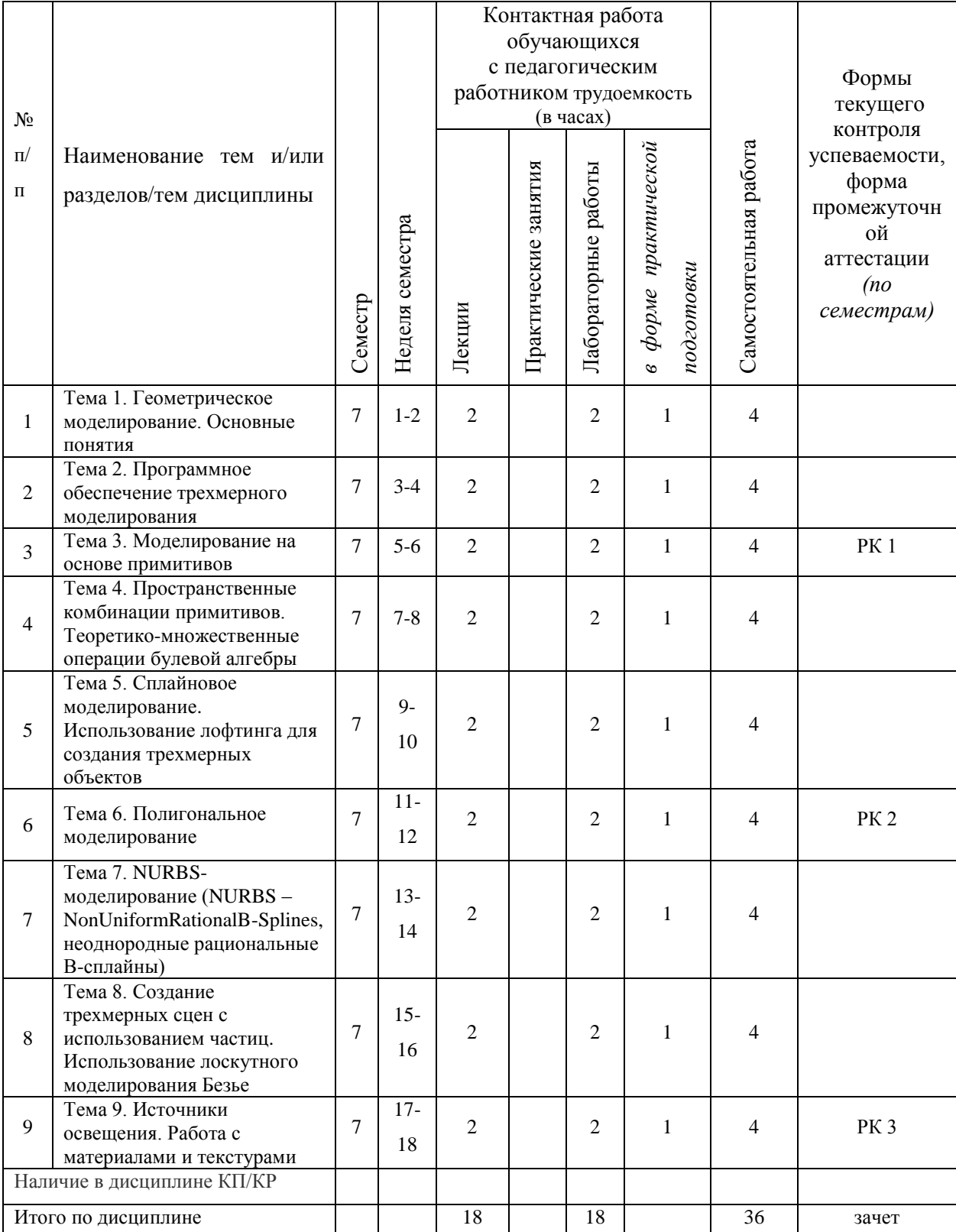

### Тематический план форма обучения - очная

### Тематический план форма обучения - заочная

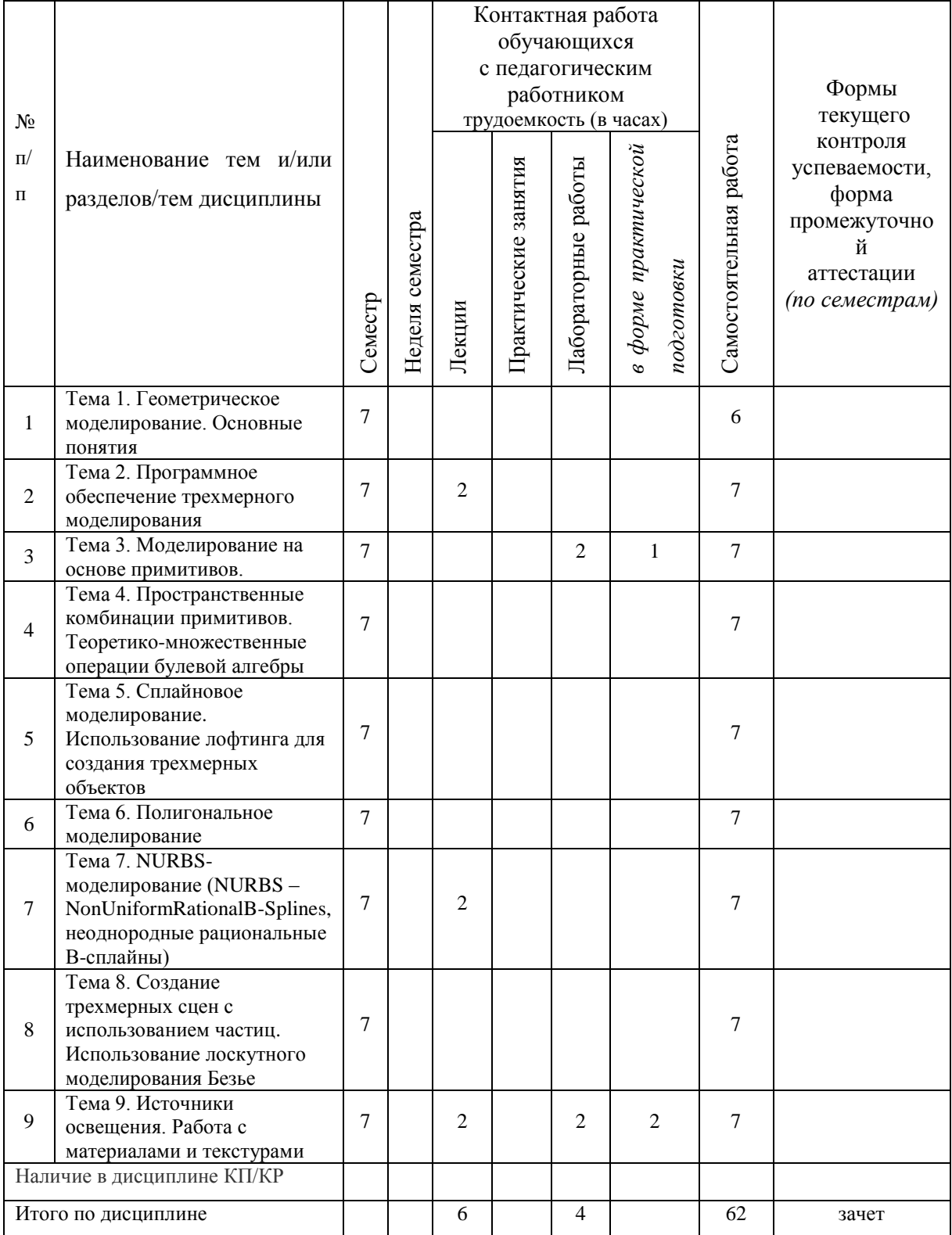

#### Тематический план форма обучения - заочная ускоренная

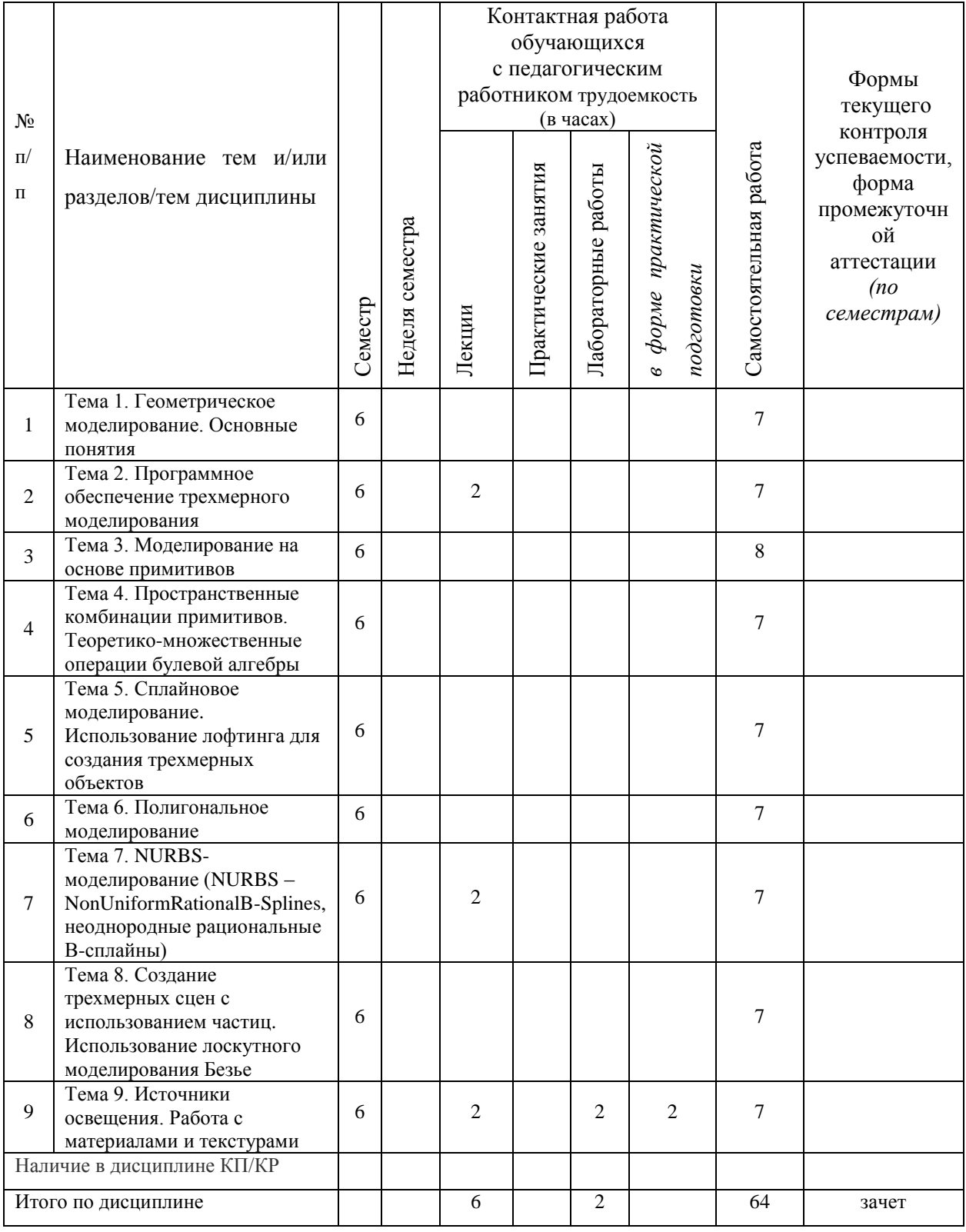

## Содержание лекционных занятий по дисциплине

Тема 1. Геометрическое моделирование. Основные понятия трехмерного компьютерного моделирования

Моделирование. Виды моделирования. Элементы моделирования. Основные этапы моделирования. Геометрическое моделирование. Основные способы формирования геометрических элементов модели. Основные понятия трехмерного компьютерного моделирования. Система координат. Сцена.

Тема 2. Программное обеспечение трехмерного моделирования

Скульптурные программы моделирования: ZBrush**,** Sculptris, Mudbox. Полигональные программы моделирования: Blender, 3ds Max, Maya, Modo**.** Области применения.

Тема 3. Моделирование на основе примитивов. Использование модификаторов

Параметрические примитивы. Подчиненные объекты. Поток данных в 3ds max.

Тема 4. Пространственные комбинации примитивов. Теоретико-множественные операции булевой алгебры

Логические операции в компьютерном моделировании. Составные объекты на основе логических операций. Правила по использованию логических операций.

Тема 5. Сплайновое моделирование. Использование лофтинга для создания трехмерных объектов

Определение пространственных кривых. Форма описания кубической кривой, предложенная Безье. Сплайны в 3ds max.

Тема 6. Полигональное моделирование

Полигональные каркасные объекты. Грани и многоугольники. Видимые и невидимые ребра. Редактируемый полигон. Инструменты для работы с полигональными каркасными объектами.

Тема 7. NURBS-моделирование

Основные принципы метода моделирования на основе неоднородных рациональных В-сплайнов (NURBS). NURBS-кривые. Математическая модель поверхностей. Способы построения поверхностей. Способы создания NURBS-поверхности в 3ds max.

Тема 8. Создание трехмерных сцен с использованием частиц. Использование лоскутного моделирования Безье

Способы создания лоскутов. Инструменты для работы с поверхностями Безье. Виды систем частиц. Создание систем частиц. Использование специальных карт материалов.

Тема 9. Источники освещения. Работа с материалами и текстурами

Основы работы со светом. Основные концепции освещения. Основные способы освещения. Источники света и их типы. Способы создания теней. Материалы и текстурные карты. Типы материалов и их настройки. Карты и каналы проецирования. Назначение материалов объектам сцены.

#### **Содержание лабораторных занятий по дисциплине**

Тема 1. Освоение интерфейса 3ds max. Построение трёхмерного объекта из библиотечных примитивов

Знакомство с принципами работы 3 ds max, основными приемами работы с файлами, окнами проекций, командными панелями.

Тема 2. Изучение методов изменения параметров и расположения объектов в 3ds max

Изучение приемов редактирования объектов, преобразование объектов-примитивов в объекты другого типа.

Тема 3. Создание трехмерных моделей на базе сплайнов

Создание объектов методом выдавливания сплайнов. Создание объектов методом вращения сплайнов. Лофтинг для создания трехмерных объектов

Тема 4. Работа с составными объектами

Создание составных объектов.

Тема 5. Создание объектов методом полигонального моделирования

Создание полигональной модели. Изучение приемов редактирования объектов. Преобразование объектов-примитивов в объекты другого типа. Создание трехмерных моделей на базе объектов-примитивов, редактируя их на различных уровнях.

Тема 6. Создание объектов методом NURBS моделирования

Моделирование на основе неоднородных рациональных В-сплайнов NURBS. Создание NURBS-кривых и NURBS-поверхностей.

Тема 7. Использование лоскутного моделирования Безье. Работа с системами частиц

Создание лоскутов Безье. Инструменты для работы с поверхностями Безье. Создание систем частиц.

Тема 8. Работа с простыми источниками света

Создание различных типов источников света. Моделирование теней.

Тема 9. Работа с материалами и текстурами

Материалы и текстурные карты. Типы материалов и их настройки. Назначение материалов объектам сцены.

## **5. ОЦЕНОЧНЫЕ СРЕДСТВА ДЛЯ ТЕКУЩЕГО КОНТРОЛЯ УСПЕВАЕМОСТИ, ПРОМЕЖУТОЧНОЙ АТТЕСТАЦИИ ПО ИТОГАМ ОСВОЕНИЯ ДИСЦИПЛИНЫ И УЧЕБНО-МЕТОДИЧЕСКОЕ ОБЕСПЕЧЕНИЕ САМОСТОЯТЕЛЬНОЙ РАБОТЫ СТУДЕНТОВ**

#### **5.1. Текущий контроль успеваемости**

Контрольные вопросы:

Рейтинг-контроль 1

1. Моделирование. Виды моделирования. Элементы моделирования.

2. Основные этапы моделирования.

3. Геометрическое моделирование. Основные способы формирования геометрических элементов модели.

4. Построение модели с использованием отношений.

5. Геометрическое моделирование. Построение модели с использованием преобразований.

6. Основные понятия трехмерного компьютерного моделирования. Система координат. Сцена.

7. Программное обеспечение трехмерного моделирования.

8. Основные способы задания поверхностей. Файловые форматы хранения полигональных сеток. Методы моделирования в 3ds max.

9. Граничный способ представления поверхностей.

10. Примитивы 3ds max. Работа с модификаторами.

Рейтинг-контроль 2

- 1. Клонирование и копирование. Типы клонов.
- 2. Поток данных для объекта с модификатором и без модификатора.
- 3. Поток данных для объекта-ссылки и для объекта-экземпляра.
- 4. Булевы операции.
- 5. Определение пространственных кривых. Аналитические линии.
- 6. Определение пространственных кривых. Сплайны.
- 7. Форма описания кубической кривой, предложенная Безье.
- 8. Способы построения кривых. Усеченная и эквидистантная кривая.
- 9. Способы построения кривых. Ссылочная, репараметризованная и продолженная

кривая.

10. Моделирование на основе сплайнов. Опишите операции получения объемных форм из плоских.

Рейтинг-контроль 3

1. Способы построения поверхностей. Математическая модель поверхности. Примеры аналитических поверхностей.

2. Способы построения поверхностей. Поверхности на базе линий.

3. Полигональное моделирование. Основные элементы полигональных моделей.

4. Моделирование на основе неоднородных рациональных В-сплайнов (NURBS). История разработки NURBS.

5. Основные принципы метода моделирования на основе неоднородных рациональных В-сплайнов NURBS.NURBS-кривые.

6. Способы создания NURBS-поверхности.

7. Дайте определение системам частиц. Опишите области применения систем частиц.

8. Опишите основные системы частиц. Какие к частицам могут быть применены пространственные деформации?

9. Какими параметрами характеризуются материалы в 3ds max? Что такое процедурная карта? Приведите примеры.

10. Какие способы существуют для назначения объекту материала? Приведите примеры материалов. Какой атрибут материала нужно использовать для указания основного цвета материала?

11. Что такое процедурная карта? Как назначить карту параметру материала? Приведите примеры процедурных карт 3ds max.

12. Что такое развертка? Опишите модификатор для редактирования развертки.

13. Природные источники света. Закон прямолинейности распространения света. Основные фотометрические величины.

14. Ключевой, заполняющий и обтекающий свет. Источники трехмерного освещения.

**5.2. Промежуточная аттестация** по итогам освоения дисциплины (зачет)*.* 

Контрольные вопросы:

1. Моделирование. Виды моделирования. Элементы моделирования.

2. Основные этапы моделирования.

3. Геометрическое моделирование. Основные способы формирования геометрических элементов модели.

4. Построение модели с использованием отношений.

5. Геометрическое моделирование. Построение модели с использованием преобразований.

6. Основные понятия трехмерного компьютерного моделирования. Система координат. Сцена.

7. Программное обеспечение трехмерного моделирования.

8. Основные способы задания поверхностей. Файловые форматы хранения полигональных сеток. Методы моделирования в 3ds max.

9. Граничный способ представления поверхностей.

10. Примитивы 3ds max. Работа с модификаторами.

11. Клонирование и копирование. Типы клонов.

12. Поток данных для объекта с модификатором и без модификатора.

13. Поток данных для объекта-ссылки и для объекта-экземпляра.

14. Булевы операции.

15. Определение пространственных кривых.Аналитические линии.

16. Определение пространственных кривых.Сплайны.

17. Форма описания кубической кривой, предложенная Безье.

18. Способы построения кривых. Усеченная и эквидистантная кривая.

19. Способы построения кривых. Ссылочная, репараметризованная и продолженная кривая.

20. Моделирование на основе сплайнов. Опишите операции получения объемных форм из плоских.

21. Способы построения поверхностей. Математическая модель поверхности. Примеры аналитических поверхностей.

22. Способы построения поверхностей.Поверхности на базе линий.

23. Полигональное моделирование.Основные элементы полигональных моделей.

24. Моделирование на основе неоднородных рациональных В-сплайнов (NURBS). История разработки NURBS.

25. Основные принципы метода моделирования на основе неоднородных рациональных В-сплайнов NURBS.NURBS-кривые.

26. Способы создания NURBS-поверхности.

27. Какими параметрами характеризуются материалы в 3ds max? Что такое процедурная карта? Приведите примеры.

28. Какие способы существуют для назначения объекту материала? Приведите примеры материалов. Какой атрибут материала нужно использовать для указания основного цвета материала?

29. Что такое процедурная карта? Как назначить карту параметру материала? Приведите примеры процедурных карт 3ds max.

30. Что такое развертка? Опишите модификатор для редактирования развертки.

31. Дайте определение системам частиц. Опишите области применения систем частиц.

32. Опишите основные системы частиц. Какие к частицам могут быть применены пространственные деформации?

33. Природные источники света. Закон прямолинейности распространения света. Основные фотометрические величины.

34. Ключевой, заполняющий и обтекающий свет. Источники трехмерного освещения.

#### **5.3. Самостоятельная работа обучающегося**.

Самостоятельная работа обучающихся заключается в самостоятельном изучении отдельных тем, практической реализации типовых заданий по этим темам. Контроль выполнения самостоятельной работы проводится при текущих контрольных мероприятиях и на промежуточной аттестации по итогам освоения дисциплины. Учебно-методическое обеспечение самостоятельной работы – основная литература [1,2].

Контрольные вопросы:

1. Геометрическое моделирование. Основные понятия трехмерного компьютерного моделирования

2. Программное обеспечение трехмерного моделирования.

3. Моделирование на основе примитивов. Использование модификаторов.

4. Пространственные комбинации примитивов. Теоретико-множественные операции булевой алгебры.

5. Сплайновое моделирование. Использование лофтинга для создания трехмерных объектов.

6. Полигональное моделирование.

7. NURBS-моделирование (NURBS – NonUniformRationalB-Splines, неоднородные рациональные В-сплайны).

8. Создание трехмерных сцен с использованием частиц.

9. Использование лоскутного моделирования Безье.

10. Источники освещения. Работа с материалами и текстурами.

Фонд оценочных средств (ФОС) для проведения аттестации уровня сформированности компетенций обучающихся по дисциплине оформляется отдельным документом.

## **6. УЧЕБНО-МЕТОДИЧЕСКОЕ И ИНФОРМАЦИОННОЕ ОБЕСПЕЧЕНИЕ ДИСЦИПЛИНЫ**

#### **6.1. Книгообеспеченность**

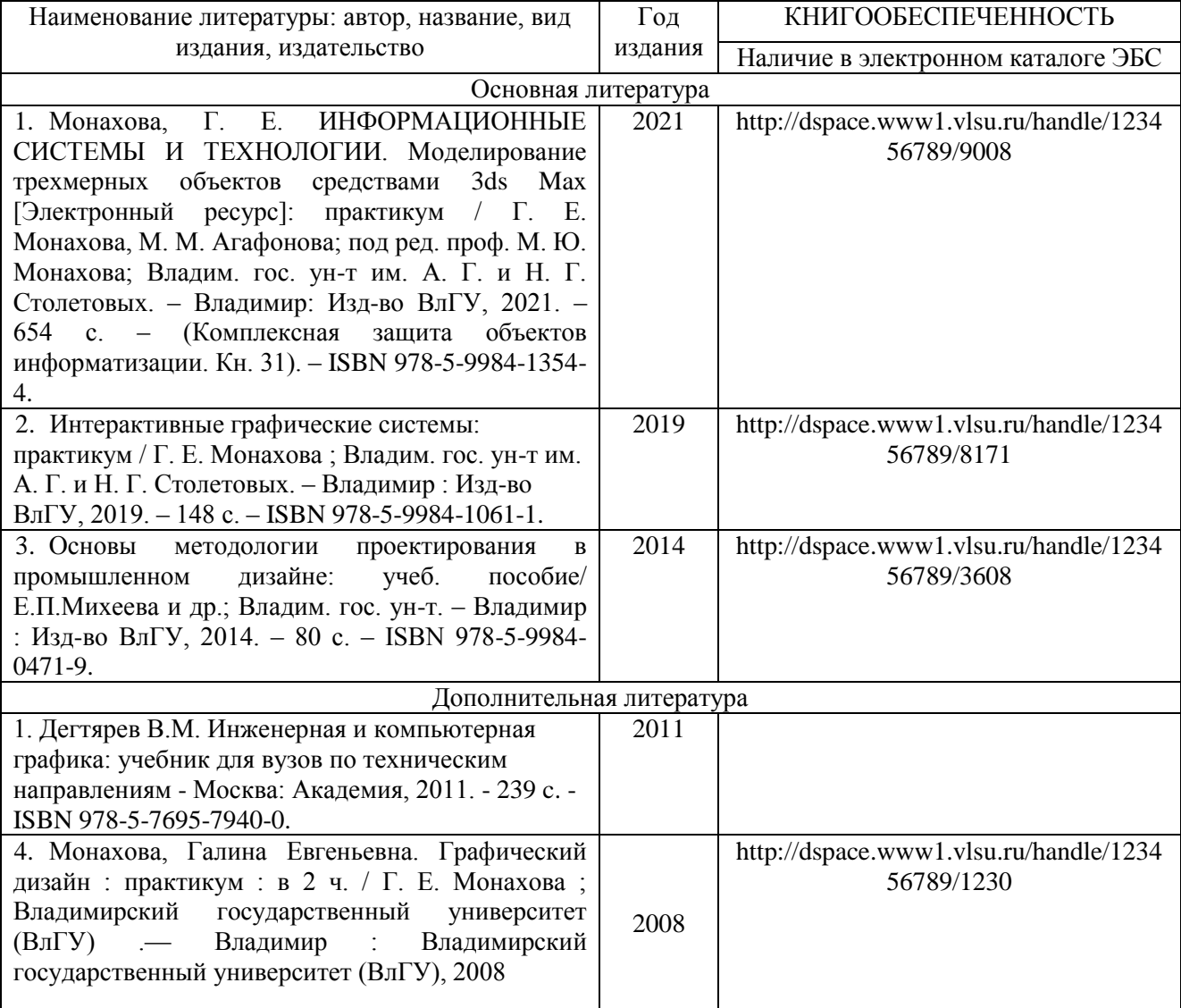

#### **6.2. Периодические издания**

1. Вестник компьютерных и информационных технологий ISSN 1810-7206.

### **6.3. Интернет-ресурсы**

- [www.edu.ru](http://www.edu.ru/) портал российского образования
- [www.elbib.ru](http://www.elbib.ru/) портал российских электронных библиотек
- [www.eLibrary.ru](http://www.elibrary.ru/) научная электронная библиотека
- $\bullet$ library.vlsu.ru научная библиотека ВлГУ
- $\bullet$ https://ispi.cdo.vlsu.ru учебный сайт кафедры ИСПИ Вл $\Gamma$ У
- https://vlsu.bibliotech.ru/ электронная библиотечная система ВлГУ

#### **7. МАТЕРИАЛЬНО-ТЕХНИЧЕСКОЕ ОБЕСПЕЧЕНИЕ ДИСЦИПЛИНЫ**

Для реализации данной дисциплины имеются специальные помещения для проведения занятий: занятий лекционного типа, занятий практического/лабораторного типа, курсового проектирования (выполнения курсовых работ), групповых и индивидуальных консультаций, текущего контроля и промежуточной аттестации, а также помещения для самостоятельной работы. Лабораторные работы проводятся в компьютерном классе.

Лекционная аудитория (213-3): 30 посадочных мест, мультимедийный проектор с экраном.

Компьютерный класс (314-3): 25 посадочных мест, 13 персональных компьютеров со специализированным программным обеспечением, мультимедийный проектор с экраном.

Используются электронные учебные материалы на сервере Центра дистанционного обучения университета, обеспечен доступ в Интернет.

Перечень используемого лицензионного программного обеспечения:

- Операционная система Microsoft Windows 10.
- Офисный пакет Microsoft Office 2016.
- Пакет 3ds max 2020.

ООО «Системный подход», г. Владимир к.т.н. А.В. Шориков \_\_\_\_\_\_\_\_\_\_\_\_\_\_\_\_\_\_\_\_\_\_\_\_\_

Программа рассмотрена и одобрена на заседании кафедры ИСПИ

Протокол №  $_1$  от  $_30.08.2021$  года.

Заведующий кафедрой И.Е. Жигалов \_\_\_\_\_\_\_\_\_\_\_\_\_

Рабочая программа рассмотрена и одобрена на заседании учебно-методической комиссии направления 09.03.02 «Информационные системы и технологии»

Протокол № \_\_1\_\_\_ от \_\_\_30.08.2021\_\_\_\_\_\_ года.

Председатель комиссии И.Е. Жигалов \_\_\_\_\_\_\_\_\_\_\_\_\_

# **ЛИСТ ПЕРЕУТВЕРЖДЕНИЯ РАБОЧЕЙ ПРОГРАММЫ ДИСЦИПЛИНЫ**

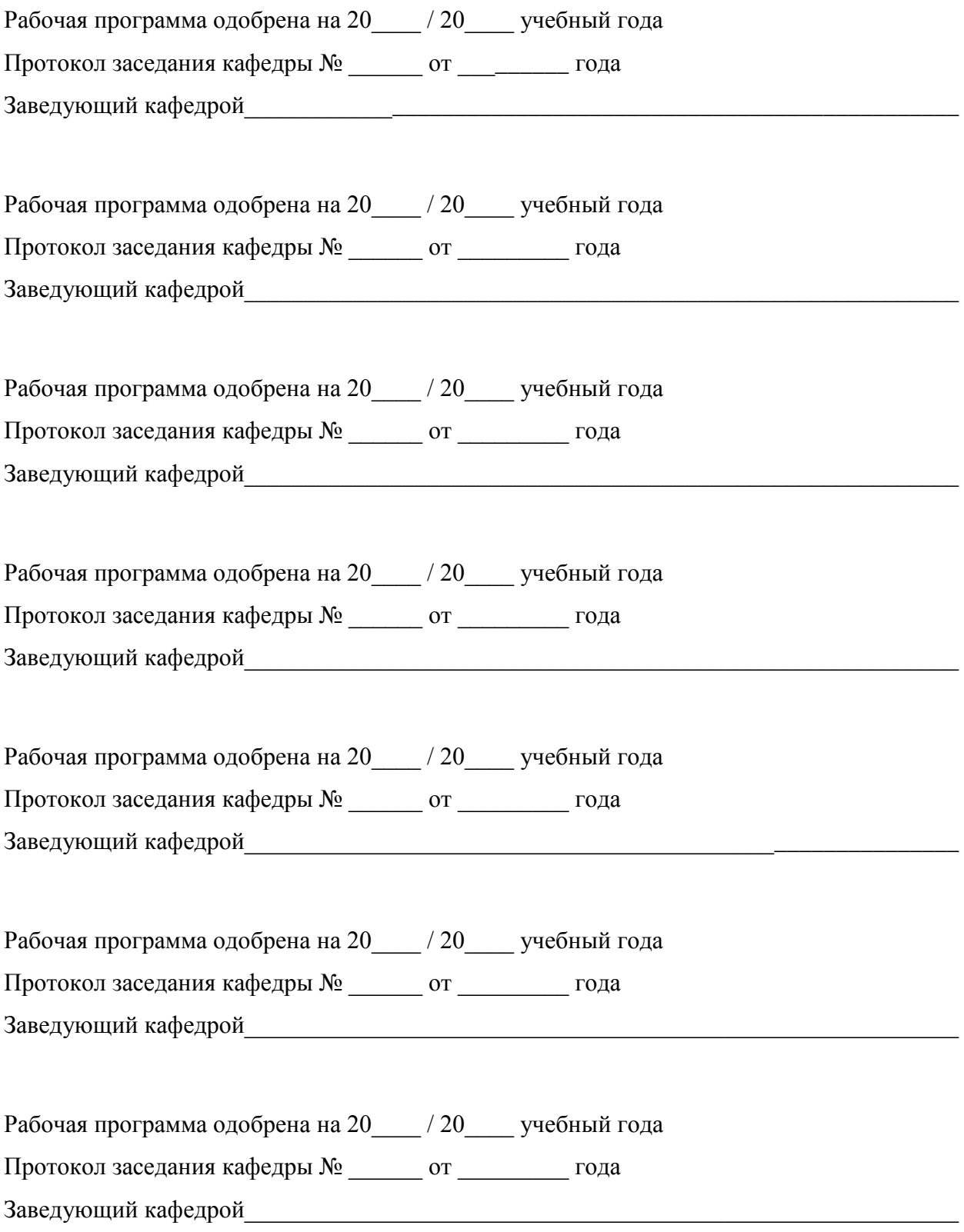

## **ЛИСТ РЕГИСТРАЦИИ ИЗМЕНЕНИЙ**

в рабочую программу дисциплины

«Основы 3D-моделирования»

образовательной программы направления подготовки 09.03.02 «Информационные системы и технологии», направленность: «Информационные системы и технологии» (бакалавриат)

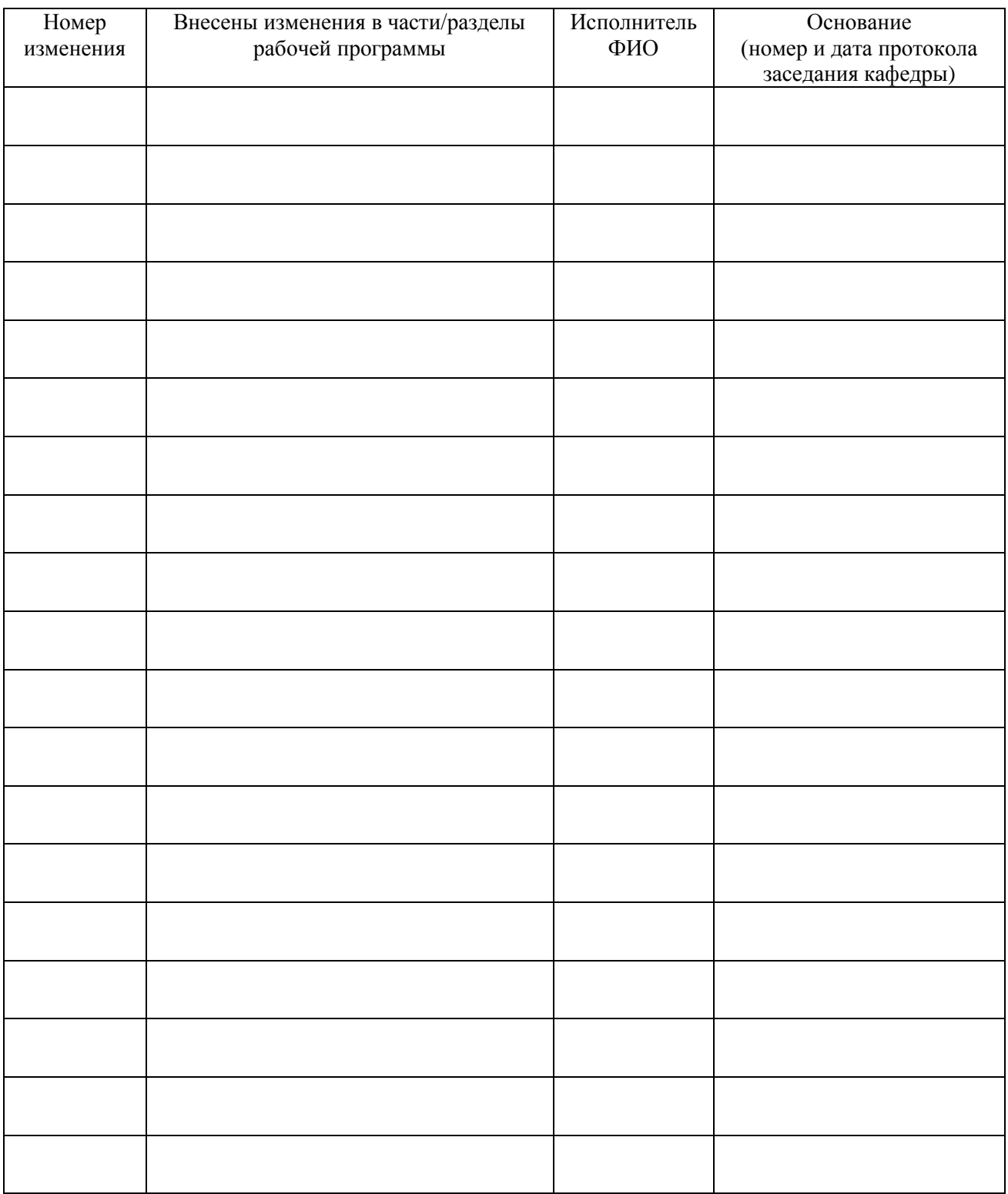

Заведующий кафедрой \_\_\_\_\_\_\_\_\_\_\_\_\_/ \_\_\_\_\_\_\_\_\_\_\_\_\_

 *Подпись ФИО*